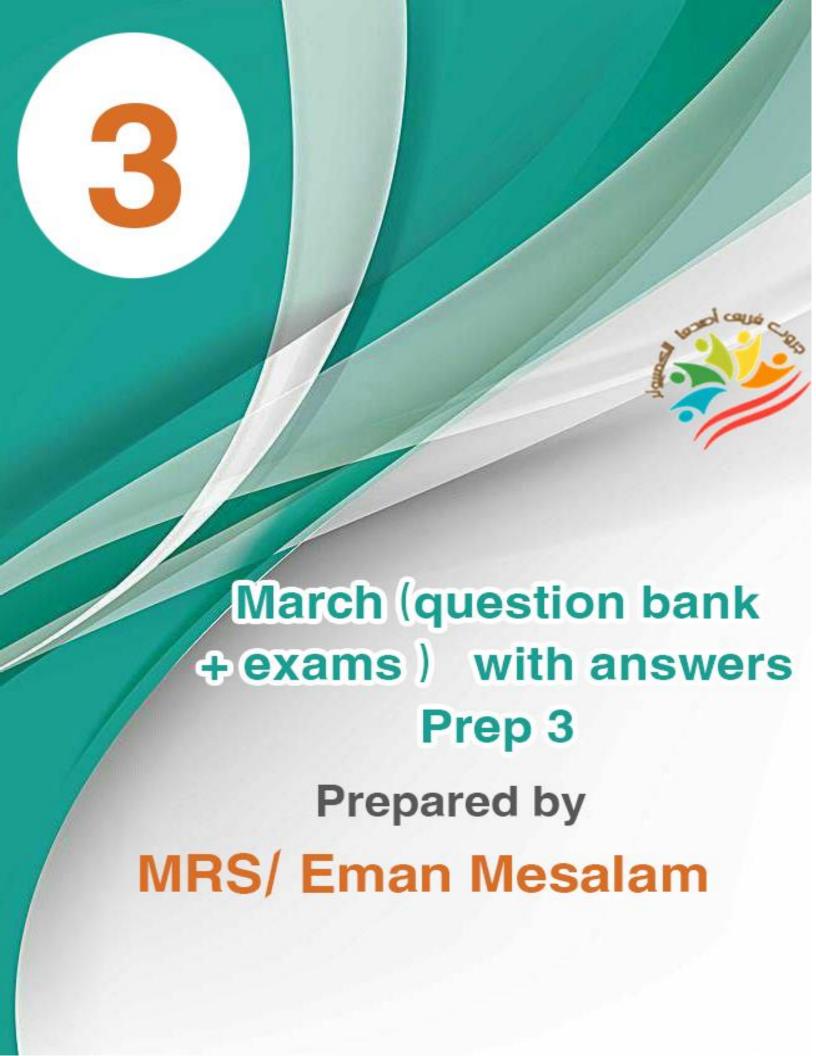

| Put $()$ or $(X)$ |  |
|-------------------|--|
|-------------------|--|

| A LOUIS   | Put $()$ or $(X)$                                                                           |   |   |
|-----------|---------------------------------------------------------------------------------------------|---|---|
| F         | IfThen is used when there is only one option                                                | ( | ) |
| 2         | IfThen is used when there is more than one alternative                                      | ( | ) |
| 3         | If comes followed by a conditional expression                                               | ( | ) |
| 4         | After Then comes the conditional expression                                                 | ( | ) |
| 5         | If the conditional expression is true, the commands following Then are executed             | ( | ) |
| 6         | If the conditional expression is false, the commands following Then are executed            | ( | ) |
| 7         | If the conditional expression is false, the commands following end If are executed          | ( | ) |
| 8         | All conditional If statements end with an End If statement                                  | ( | ) |
| 9         | All conditional If statements end with a Stop statement                                     | ( | ) |
| 10        | A conditional expression has a logical output of either true or false                       | ( | ) |
| 11        | A conditional expression consists of three parts                                            | ( | ) |
| <b>12</b> | A conditional expression has only two parts                                                 | ( | ) |
| 13        | The right-hand side of a conditional expression is either a variable or a constant          | ( | ) |
| 14        | The right-hand side of the conditional expression is the value                              | ( | ) |
| 15        | The output of the conditional expression A<>10 is false if the value of A is equal to 10    | ( | ) |
| 16        | An If statement can be written on a single line without writing End If                      | ( | ) |
| 17        | VB.Net does not allow an If statement to be written on a single line without writing End If | ( | ) |
| 18        | The If statementThen. Else is used when there are two alternatives to branching             | ( | ) |
| 19        | In the IfThen. Else sentence, Else is placed on a line by itself                            | ( | ) |

| 20        | In the IfThen. Else statement, if the conditional expression is false, the  | ( | ) |
|-----------|-----------------------------------------------------------------------------|---|---|
|           | commands following Then are executed                                        |   | , |
| 21        | In the IfThen. Else statement, if the conditional expression is false, the  | ( | ) |
|           | commands following Else are executed                                        |   | , |
| 22        | The Mod function is used to find the remainder of the quotient              | ( | ) |
| 23        | Using the Mod function in the expression (10 Mod 3) equals 1                | ( | ) |
| 24        | The use of Else is optional in the IfThen. Else                             | ( | ) |
| 25        | The IfThen Else statement executes after Else if the condition is true      | ( | ) |
| <b>26</b> | The IfThen Else sentence ends with End Else                                 | ( | ) |
| <b>27</b> | The SelectCase statement is used when there are multiple conditions         | ( | ) |
| 28        | The SelectCase statement is preferred when branching is depending on a      | ( | ) |
|           | single variable                                                             |   | , |
| <b>29</b> | The SelectCase statement ends with the Stop Case command                    | ( | ) |
| <b>30</b> | The SelectCase statement ends with the End Select command                   | ( | ) |
| 31        | We use comparison operators to form conditional expressions                 | ( | ) |
| <b>32</b> | The type of value in the following conditional expression (A=B) is abstract | ( | ) |
| 33        | If the value of the variable X equals 15 and the variable Y equals 50, the  | ( | ) |
|           | result of the conditional expression (Y>X) is false                         |   | , |
| 34        | The Mod function is used to find the quotient of two numbers                | ( | ) |
| 35        | The type of value in the following conditional expression (A=B) is a value  | ( | ) |
|           | from a variable                                                             |   | , |
| <b>36</b> | SelectCase is preferred when branching to more than two conditions          | ( | ) |
| <b>37</b> | To express branching programmatically, certain statements are used,         | ( | ) |
|           | including IfThen and SelectCase                                             | ` | , |

## Choose the correct answer:

| 1-The IfThenElse command is used if there is                                          |                          |                                        |  |
|---------------------------------------------------------------------------------------|--------------------------|----------------------------------------|--|
| A-One choice                                                                          | <b>B- Two choices</b>    | C- More than two choices               |  |
| 2- The IfThen Else se                                                                 | entence ends with a c    | ommand                                 |  |
| A-End Else                                                                            | <b>B- End Then</b>       | C- End If                              |  |
| 3- The IfThen comman                                                                  | nd syntax is used if     | ••••••                                 |  |
| A-Two choices                                                                         | <b>B- One choice</b>     | C- All of the above                    |  |
| 4- All IfThen branchin                                                                | g sentences end with     | •••••                                  |  |
| A-Stop                                                                                | B- End                   | C- End If                              |  |
| 5- The opera                                                                          | tors are used to form    | conditional expressions                |  |
| A-Comparison                                                                          | <b>B- Conditional</b>    | C- Arithmetic                          |  |
| 6- A conditional expressi                                                             | on is made up of         | •••••                                  |  |
| A-One side                                                                            | B- two sides             | C- three sides                         |  |
| 7- The type of value in th                                                            | e following condition    | nal expression (B=A+3*2) is a value    |  |
| from                                                                                  |                          |                                        |  |
| A-Variable                                                                            | <b>B- Abstract</b>       | C- Expression                          |  |
| 8- If N=60 and M=45, the                                                              | e result of the conditi  | on (N>=M) is                           |  |
| A-False                                                                               | <b>B- True</b>           | C- Null                                |  |
| 9- In the IfThen statem                                                               | nent, if the value of tl | he conditional expression is True, the |  |
| commands following the word are executed                                              |                          |                                        |  |
| A-End                                                                                 | <b>B- Then</b>           | C- If                                  |  |
| 10- In the IfThen statement, if the value of the conditional expression is false, the |                          |                                        |  |
| commands following are executed                                                       |                          |                                        |  |
| A-End If                                                                              | B- Then                  | C- If                                  |  |
|                                                                                       |                          |                                        |  |

| In conditional sentences, thecomes after If Then command on a single line |                          |                                   |  |  |
|---------------------------------------------------------------------------|--------------------------|-----------------------------------|--|--|
| 1 the condition is true                                                   | B- the condition         | al expression C-Else              |  |  |
| 12-In an IfThen sentence,                                                 | the commands follow      | ing the Then statement are        |  |  |
| executed if the condition value                                           | ie is                    |                                   |  |  |
| A-False                                                                   | B- Null                  | C- True                           |  |  |
| 13- In the IfThen statemen                                                | nt, the commands follo   | owing End If are executed if the  |  |  |
| value of the condition is                                                 | •••••                    |                                   |  |  |
| A-False                                                                   | B- Null                  | C- True                           |  |  |
| 14-Else is used to execute wh                                             | at follows if the outpu  | t of the condition                |  |  |
| A- True                                                                   | <b>B- False</b>          | C- All of the above               |  |  |
| 15- In the IfThen Else sta                                                | atement, if the result ( | of the condition is False, the    |  |  |
| commands following the wor                                                | d are execute            | d                                 |  |  |
| A-Then                                                                    | B- End If                | C- Else                           |  |  |
| <b>16- The function</b>                                                   | is used to find the re   | mainder of the division           |  |  |
| A-Mod                                                                     | B- If Then Else          | C- End If                         |  |  |
| 17- When branching is depen                                               | ndent on a single varia  | able with many conditions, we use |  |  |
| the statement                                                             |                          |                                   |  |  |
| A-If Then                                                                 | B -Select Case           | C- If Then Else                   |  |  |
| 18- It is Preferable to use the syntax When branching to more than        |                          |                                   |  |  |
| two conditions                                                            |                          |                                   |  |  |
| A-Select Case                                                             | b- If Then               | c- Mod                            |  |  |
| 19- Select Case statement ends with                                       |                          |                                   |  |  |
| A-End If                                                                  | b- End Case              | c- End Select                     |  |  |
| 20- The result of executing the command (48 Mod 5) is                     |                          |                                   |  |  |
| A-5                                                                       | B -3                     | C- 10                             |  |  |
|                                                                           |                          |                                   |  |  |

5

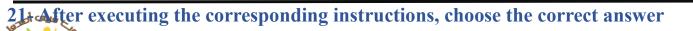

a- The value of the variable X is equal to ......

A-10

**B-90** 

**C-18** 

b- The value of variable K is equal to .....

**A-90** 

**B-100** 

C- 25

c- The result of the condition X<20 is equal to .....

**A-10** 

**B-** True

C= False

d- The value of the variable Total is equal to .....

**A-200** 

**B-** 180

**C-190** 

X=10

K=90

If X < 20 Then

X = 18

K=100

**End If** 

Total = K\*2

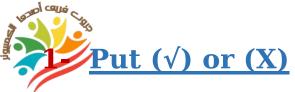

| 1 | When writing an "If Then" sentence in a single line, it must be | ( | ) |
|---|-----------------------------------------------------------------|---|---|
|   | terminated with End If                                          | · | ŕ |

**Exam** (1)

- 2 The result of executing the operation 25 Mod 5 equals 5
- 3 The Select...Case statement is used when the branching depends on the value of a single variable and there are many conditions
- 4 Else is used to execute what follows if the output of the condition is
  false
- 5 The ⇔ sign in a conditional expression means not equal to (

### **2-** Choose the correct answer:

1-Sentence ...... Used when the branching depends on the value of one variable and has many conditions

2- One of the comparison signs used in the conditional expression ......

3- The code for not fulfilling the condition in the sentence (If...Then...Else) is written after

4- The conditional expression consists of ...... Limbs or parts

5- The type of value in the following conditional expression (A=5) is a value from

(Variable - Abstract - Property)

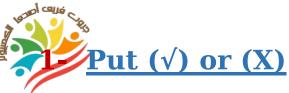

1 The Select...Case statement is one way to express branching programmatically

**Exam (2)** 

- 2 An If statement can be written in a single line without using End If (
- 3 All If statements end with End If
- 4 In an If statement, the code to fulfill the condition comes after the word Else
- 5 A conditional expression has a logical output of either True or False
  - 2- Complete the following using words between brackets

(If - Mod - End If - If....The)

- 1- Sentence ...... A conditional is used when there is only one alternative
- 2- The If clause can be written on a single line without writing ......
- 3- The function ...... is used to find the remainder of the quotient
- B- In the general form of If...Then...Else
- 1- Code 1 is executed when

•••••

2- Code code 2 is executed when

•••••

| <b>If Conditiona</b> | <b>Expression</b> | Then |
|----------------------|-------------------|------|
|----------------------|-------------------|------|

Code 1

**Else** 

Code 2

End If

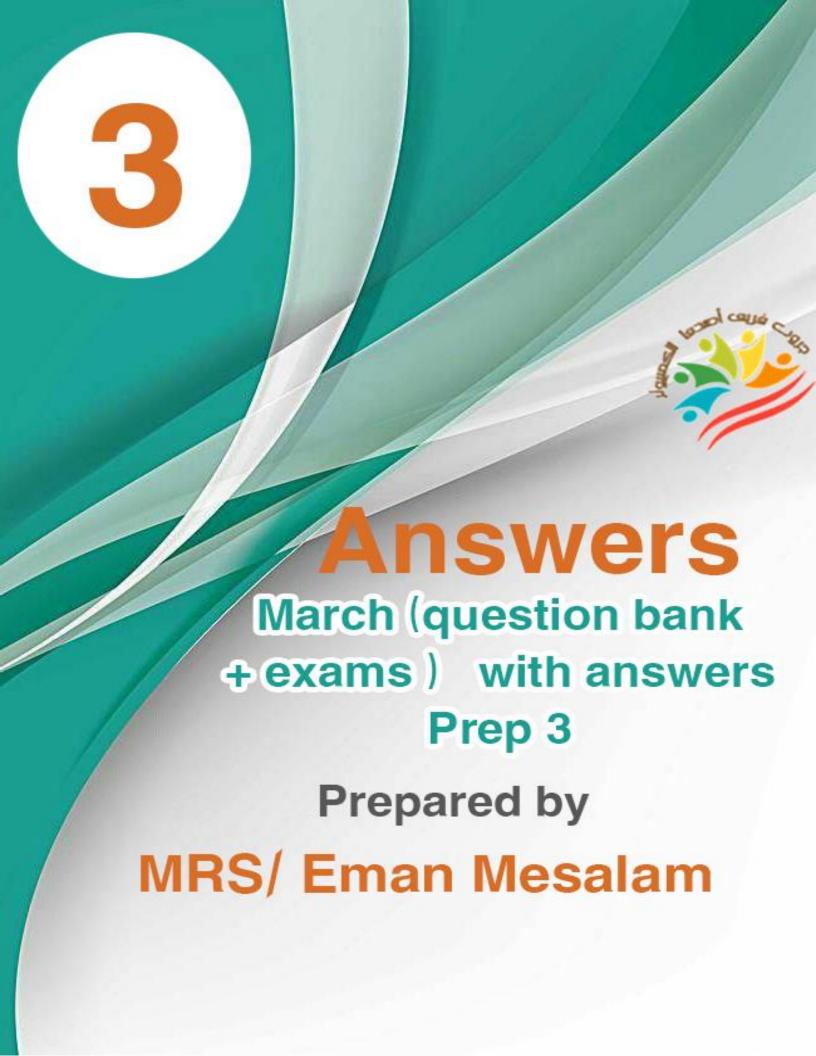

### Put $(\sqrt{})$ or (X)

| A leaved co | Put (√) or (X)                                                                               |              |
|-------------|----------------------------------------------------------------------------------------------|--------------|
|             | Then is used when there is only one option                                                   | <b>( V</b> ) |
| 2           | IfThen is used when there is more than one alternative                                       | ( <b>X</b> ) |
| 3           | If comes followed by a conditional expression                                                | <b>(V)</b>   |
| 4           | After Then comes the conditional expression                                                  | <b>(X</b> )  |
| 5           | If the conditional expression is true, the commands following Then are executed              | ( <b>v</b> ) |
| 6           | If the conditional expression is false, the commands following Then are executed             | ( <b>X</b> ) |
| 7           | If the conditional expression is false, the commands following end If are executed           | ( <b>X</b> ) |
| 8           | All conditional If statements end with an End If statement                                   | <b>(V</b> )  |
| 9           | All conditional If statements end with a Stop statement                                      | ( <b>X</b> ) |
| 10          | A conditional expression has a logical output of either true or false                        | <b>(V)</b>   |
| 11          | A conditional expression consists of three parts                                             | ( <b>v</b> ) |
| 12          | A conditional expression has only two parts                                                  | ( <b>X</b> ) |
| 13          | The right-hand side of a conditional expression is either a variable or a constant           | ( <b>X</b> ) |
| 14          | The right-hand side of the conditional expression is the value                               | <b>( V</b> ) |
| 15          | The output of the conditional expression $A <> 10$ is false if the value of A is equal to 10 | ( <b>v</b> ) |
| 16          | An If statement can be written on a single line without writing End If                       | <b>(V</b> )  |
| 17          | VB.Net does not allow an If statement to be written on a single line without writing End If  | ( <b>X</b> ) |
| 18          | The If statementThen. Else is used when there are two alternatives to branching              | <b>(V</b> )  |

| 100 s     | In the IfThen. Else sentence, Else is placed on a line by itself            | <b>( V</b> ) |
|-----------|-----------------------------------------------------------------------------|--------------|
| 20        | In the IfThen. Else statement, if the conditional expression is false, the  | ( <b>X</b> ) |
|           | commands following Then are executed                                        | ()           |
| 21        | In the IfThen. Else statement, if the conditional expression is false, the  | <b>( V</b> ) |
|           | commands following Else are executed                                        | ( )          |
| 22        | The Mod function is used to find the remainder of the quotient              | <b>( V</b> ) |
| <b>23</b> | Using the Mod function in the expression (10 Mod 3) equals 1                | <b>(V)</b>   |
| 24        | The use of Else is optional in the IfThen. Else                             | ( <b>X</b> ) |
| 25        | The IfThen Else statement executes after Else if the condition is true      | ( <b>X</b> ) |
| <b>26</b> | The IfThen Else sentence ends with End Else                                 | ( <b>X</b> ) |
| <b>27</b> | The SelectCase statement is used when there are multiple conditions         | <b>(V)</b>   |
| 28        | The SelectCase statement is preferred when branching is depending on a      | <b>(V)</b>   |
|           | single variable                                                             | ( )          |
| <b>29</b> | The SelectCase statement ends with the Stop Case command                    | <b>(X)</b>   |
| <b>30</b> | The SelectCase statement ends with the End Select command                   | <b>(V)</b>   |
| 31        | We use comparison operators to form conditional expressions                 | <b>(V)</b>   |
| 32        | The type of value in the following conditional expression (A=B) is abstract | ( <b>X</b> ) |
| 33        | If the value of the variable X equals 15 and the variable Y equals 50, the  | ( <b>X</b> ) |
|           | result of the conditional expression (Y>X) is false                         | ()           |
| 34        | The Mod function is used to find the quotient of two numbers                | <b>(X</b> )  |
| 35        | The type of value in the following conditional expression (A=B) is a value  | <b>(V)</b>   |
|           | from a variable                                                             | ( - )        |
| 36        | SelectCase is preferred when branching to more than two conditions          | <b>(V</b> )  |
| <b>37</b> | To express branching programmatically, certain statements are used,         | ( <b>v</b> ) |
|           | including IfThen and SelectCase                                             | ( - )        |
|           |                                                                             |              |

# Choose the correct answer:

| 1-The IfThenElse command is used if there is                                          |                               |                          |  |
|---------------------------------------------------------------------------------------|-------------------------------|--------------------------|--|
| A-One choice                                                                          | B- Two choices                | C- More than two choices |  |
| 2- The IfThen Els                                                                     | se sentence ends with a cor   | nmand                    |  |
| A-End Else                                                                            | <b>B- End Then</b>            | C- End If                |  |
| 3- The IfThen com                                                                     | mand syntax is used if        | ••••••                   |  |
| A-Two choices                                                                         | B- One choice                 | C- All of the above      |  |
| 4- All IfThen brane                                                                   | ching sentences end with      | ••••••                   |  |
| A-Stop                                                                                | B- End                        | C- End If                |  |
| 5- The op                                                                             | erators are used to form co   | onditional expressions   |  |
| A-Comparison                                                                          | <b>B- Conditional</b>         | <b>C- Arithmetic</b>     |  |
| 6- A conditional expr                                                                 | ession is made up of          | •••••                    |  |
| A-One side                                                                            | <b>B- two sides</b>           | C- three sides           |  |
| 7- The type of value in the following conditional expression (B=A+3*2) is a value     |                               |                          |  |
| from                                                                                  |                               |                          |  |
| A-Variable                                                                            | <b>B- Abstract</b>            | C- Expression            |  |
| 8- If N=60 and M=45                                                                   | , the result of the condition | n (N>=M) is              |  |
| A-False                                                                               | B- <u>True</u>                | C- Null                  |  |
| 9- In the IfThen statement, if the value of the conditional expression is True, the   |                               |                          |  |
| commands following the word are executed                                              |                               |                          |  |
| A-End                                                                                 | B- <u>Then</u>                | C- If                    |  |
| 10- In the IfThen statement, if the value of the conditional expression is false, the |                               |                          |  |
| commands following are executed                                                       |                               |                          |  |
| A-End If                                                                              | B- Then                       | C- If                    |  |
|                                                                                       |                               |                          |  |

| 11. In conditional sentences, thecomes after If Then command on a single line     |                           |                                  |  |  |
|-----------------------------------------------------------------------------------|---------------------------|----------------------------------|--|--|
| A the condition is true                                                           | B- the condition          | al expression C-Else             |  |  |
| 12-In an IfThen sentence                                                          |                           |                                  |  |  |
| executed if the condition val                                                     | ue is                     |                                  |  |  |
| A-False                                                                           | B- Null                   | C- <u>True</u>                   |  |  |
| 13- In the IfThen statemen                                                        | nt, the commands follo    | owing End If are executed if the |  |  |
| value of the condition is                                                         | •••••                     |                                  |  |  |
| A-False                                                                           | B- Null                   | C- True                          |  |  |
| 14-Else is used to execute wl                                                     | nat follows if the outpu  | it of the condition              |  |  |
| A-A-True                                                                          | B- <u>False</u>           | C- All of the above              |  |  |
| 15- In the IfThen Else st                                                         | atement, if the result of | of the condition is False, the   |  |  |
| commands following the wo                                                         | rd are execute            | d                                |  |  |
| A-Then                                                                            | B- End If                 | C- Else                          |  |  |
| <b>16- The function</b>                                                           | is used to find the re    | mainder of the division          |  |  |
| A-Mod                                                                             | B- If Then Else           | C- End If                        |  |  |
| 17- When branching is dependent on a single variable with many conditions, we use |                           |                                  |  |  |
| the statement                                                                     |                           |                                  |  |  |
| A-If Then                                                                         | B -Select Case            | C- If Then Else                  |  |  |
| 18- It is Preferable to use the syntax When branching to more than                |                           |                                  |  |  |
| two conditions                                                                    |                           |                                  |  |  |
| A-Select Case                                                                     | b- If Then                | c- Mod                           |  |  |
| 19- Select Case statement ends with                                               |                           |                                  |  |  |
| A-End If                                                                          | b- End Case               | c- End Select                    |  |  |
| 20- The result of executing the command (48 Mod 5) is                             |                           |                                  |  |  |
| A-5                                                                               | B - <u>3</u>              | C- 10                            |  |  |
|                                                                                   |                           |                                  |  |  |

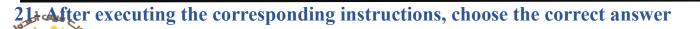

e- The value of the variable X is equal to .....

A-10

**B-90** 

**C-18** 

f- The value of variable K is equal to ......

**A-90** 

**B-100** 

C- 25

g- The result of the condition X<20 is equal to .....

**A-10** 

**B-** True

C= False

h- The value of the variable Total is equal to .....

**A-200** 

**B- 180** 

**C-190** 

X=10

K=90

If X < 20 Then

X = 18

K=100

**End If** 

Total = K\*2

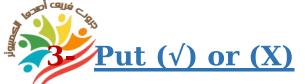

### **Exam** (1)

- 1 When writing an "If ... Then" sentence in a single line, it must be terminated with End If
- 2 The result of executing the operation 25 Mod 5 equals 5
- 3 The Select...Case statement is used when the branching depends on the value of a single variable and there are many conditions (♥)
- 4 Else is used to execute what follows if the output of the condition is false  $(\checkmark)$
- 5 The  $\Leftrightarrow$  sign in a conditional expression means not equal to  $(\checkmark)$

### **4-** Choose the correct answer:

1-Sentence ...... Used when the branching depends on the value of one variable and has many conditions

2- One of the comparison signs used in the conditional expression ......

3- The code for not fulfilling the condition in the sentence (If...Then...Else) is written after

4- The conditional expression consists of ...... Limbs or parts

5- The type of value in the following conditional expression (A=5) is a value from ......

(Variable - Abstract - Property)

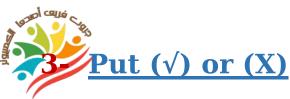

1 The Select...Case statement is one way to express branching programmatically (√)

**Exam (2)** 

- 2 An If statement can be written in a single line without using End If  $(\checkmark)$
- 3 All If statements end with End If (√)
- 4 In an If statement, the code to fulfill the condition comes after the word Else
- 5 A conditional expression has a logical output of either True or False (√)
  - 4- Complete the following using words between brackets

(If - Mod - End If - If....The)

- 1- Sentence If ... Then A conditional is used when there is only one alternative
- 2- The If clause can be written on a single line without writing End If
- 3- The function Modis used to find the remainder of the quotient
- B- In the general form of If...Then...Else
- 1- Code 1 is executed when

The result of condition is true

2- Code code 2 is executed when

The result of condition is false

**If Conditional Expression Then** 

Code 1

Else

Code 2

**End If**